## LAVO

## Turroni e Morelli: "Bisogna invertire la rotta rispetto alle scelte sbagliate del passato" 'Il bilancio non penalizzi l'ambiente'' I Verdi: "Più priorità all'emergenze rifiuti e inquinamento"

## Roberta Invidia

FORLI' - "Un milione di euro per la strada della cava? Noi pensiamo che le priorità debbano essere altre". A qualche giorno dalla presentazione del bilancio comunale anche i Verdi colgono l'occasione per mettere i puntini sulle " $i^{\pi}$  e ribadire che tra i tanti interventi richiesti all'amministrazione quello ambientale è di sicuro il più urgente. "I problemi dell'ambiente possono anche essere rimandati ma poi tornano alla ribalta come ha dimostrato la vicenda dei fanghi. Non vogliamo essere la foglia di fico dietro alla quale nascondersi per continuare con le politiche del passato". Eco di scricchiolii nella maggioranza?<br>I Verdi assicurano di no

"Siamo nell'amministrazione perché crediamo in un progetto nuovo", ma il loro intervento sembra voler riportare un certo equilibrio negli orientamenti della giunta e ricordare agli alleati gli accordi presi in campagna elettorale. A tirare le somme dei primi sei mesi di governo nella grande coalizione del centro sinistra, gli stessi vertici del partito: l'assessore<br>comunale Sandra Morelli e il senatore Sauro Turroni che prendono come spunto per predicare una inversione di rotta proprio il rapporto di<br>Legambiente. Rapporto che vede la nostra città fanalino di coda in Italia e in regione in fatto di qualità dell'ambiente.

"Il nostro settantesimo posto in Italia- dice Turroni - è dato soprattutto dalla qualità dell'a-

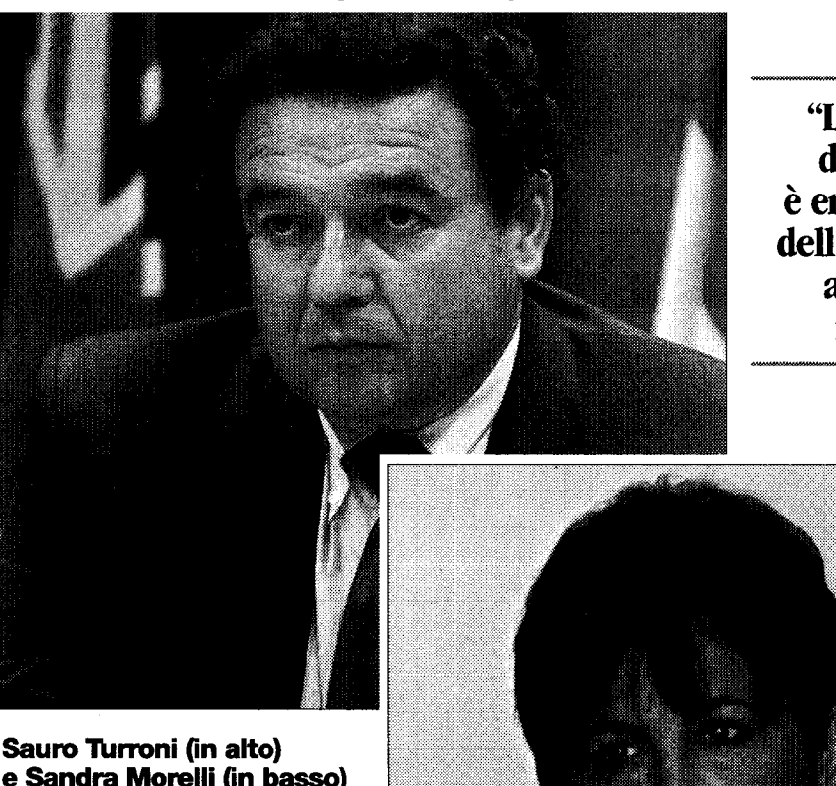

"La vicenda dei fanghi è emblematica dell'emergenza ambiente in città"

Sauro Turroni (in alto) e Sandra Morelli (in basso) Gli esponenti dei Verdi hanno messo sul piatto le priorità in fatto di ambiente e chiedono alla giunta comunale una netta inversione di rotta rispetto alle precedenti politiche soprattutto in materia di smaltimento dei rifiuti e inquinamento dell'aria

ria e dalla gestione dei rifiuti. C'è ancora spazio per intervenire ma lo si deve fare in modo organico per ottenere dei risultati". Sul piatto i Verdi mettono quattro grandi temi: ambiente, mobilità, parchi e sviluppo urbano. "Intanto - dice la Morelli - bisogna far decollare la raccolta differenziata che ora è ferma a un misero 22% in

netto contrasto con quanto prevede il decreto Ronchi. Anche qui gli spazi ci sono. Con la raccolta porta a porta e con adeguati incentivi si può arrivare in tre anni anche alla quota del 70% e smettere di dire bugie sulla necessità dei termovalorizzatori". Rinnovo del parco macchina dei mezzi pubblici e un sistema più organico di piste ciclabili contribuiscono poi secondo i Verdi alla sicurezza negli spostamenti e alla riduzione dell'inquinamento atmosferico. Ma i tasto dolente, messo in rilievo dagli ambientalisti riguarda anche lo sviluppo urbano della città: "Bisogna ripensare l'espansione edilizia nelle frazioni che costringe alla polverizzazione